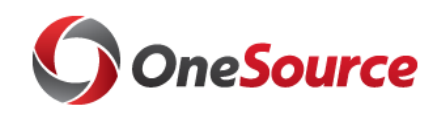

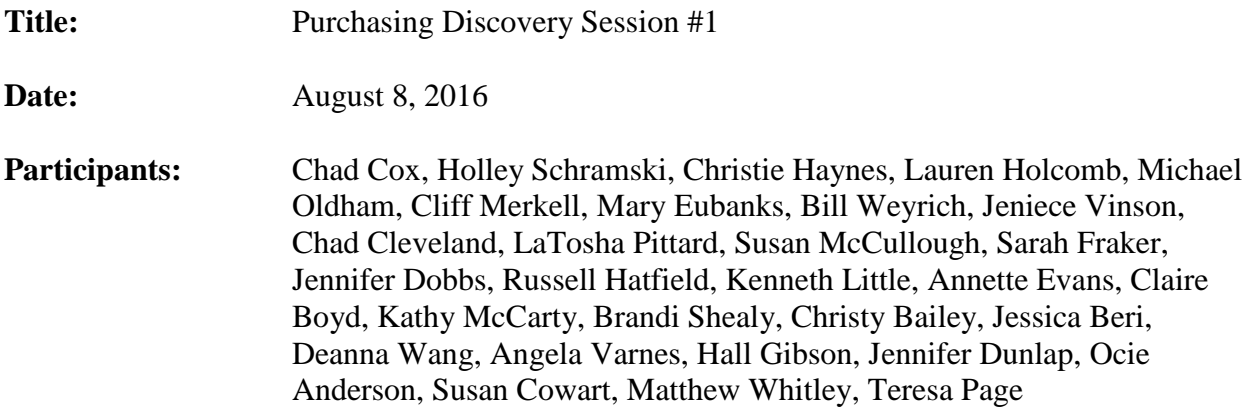

# **Topics discussed:**

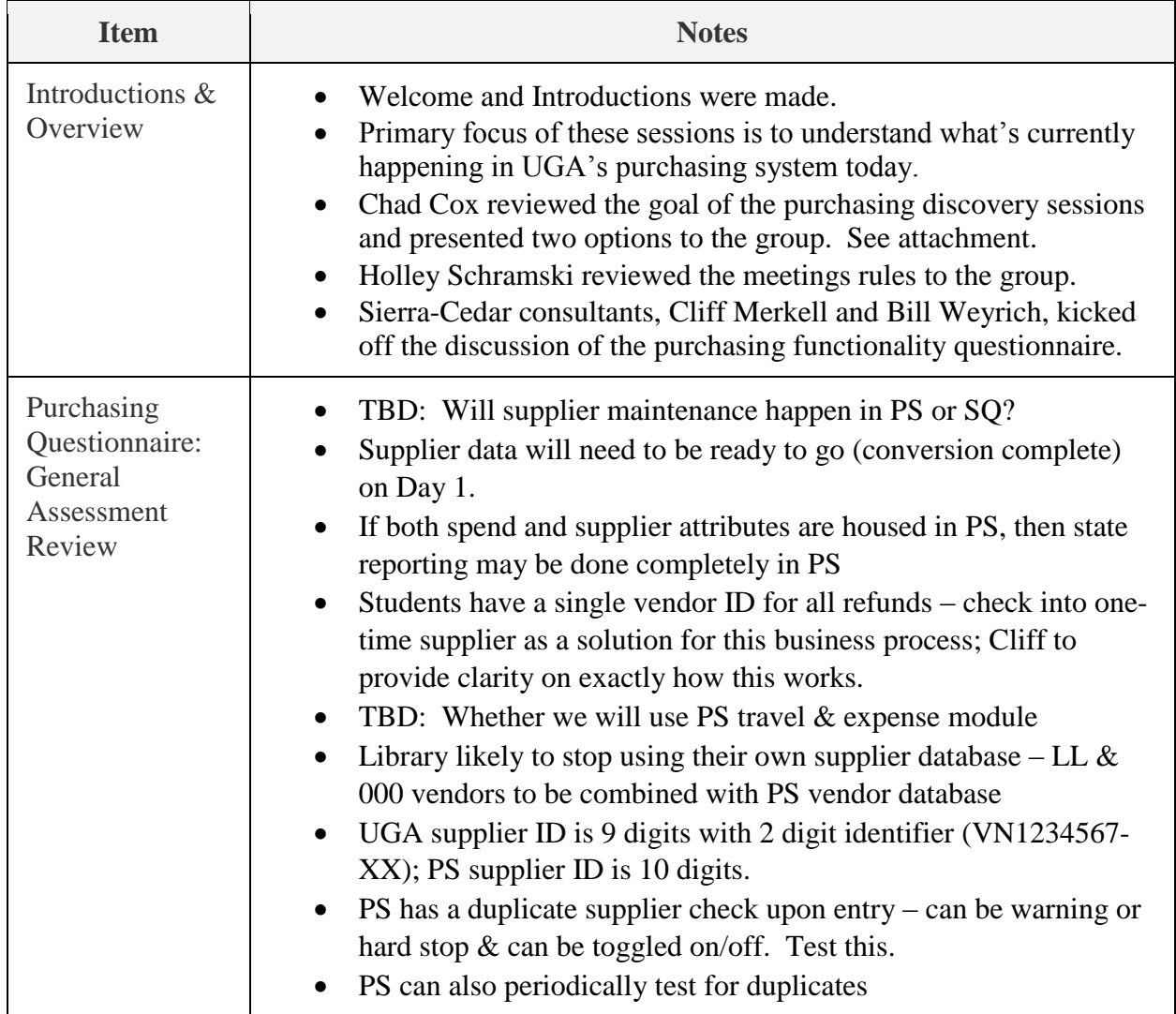

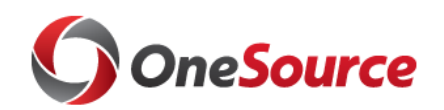

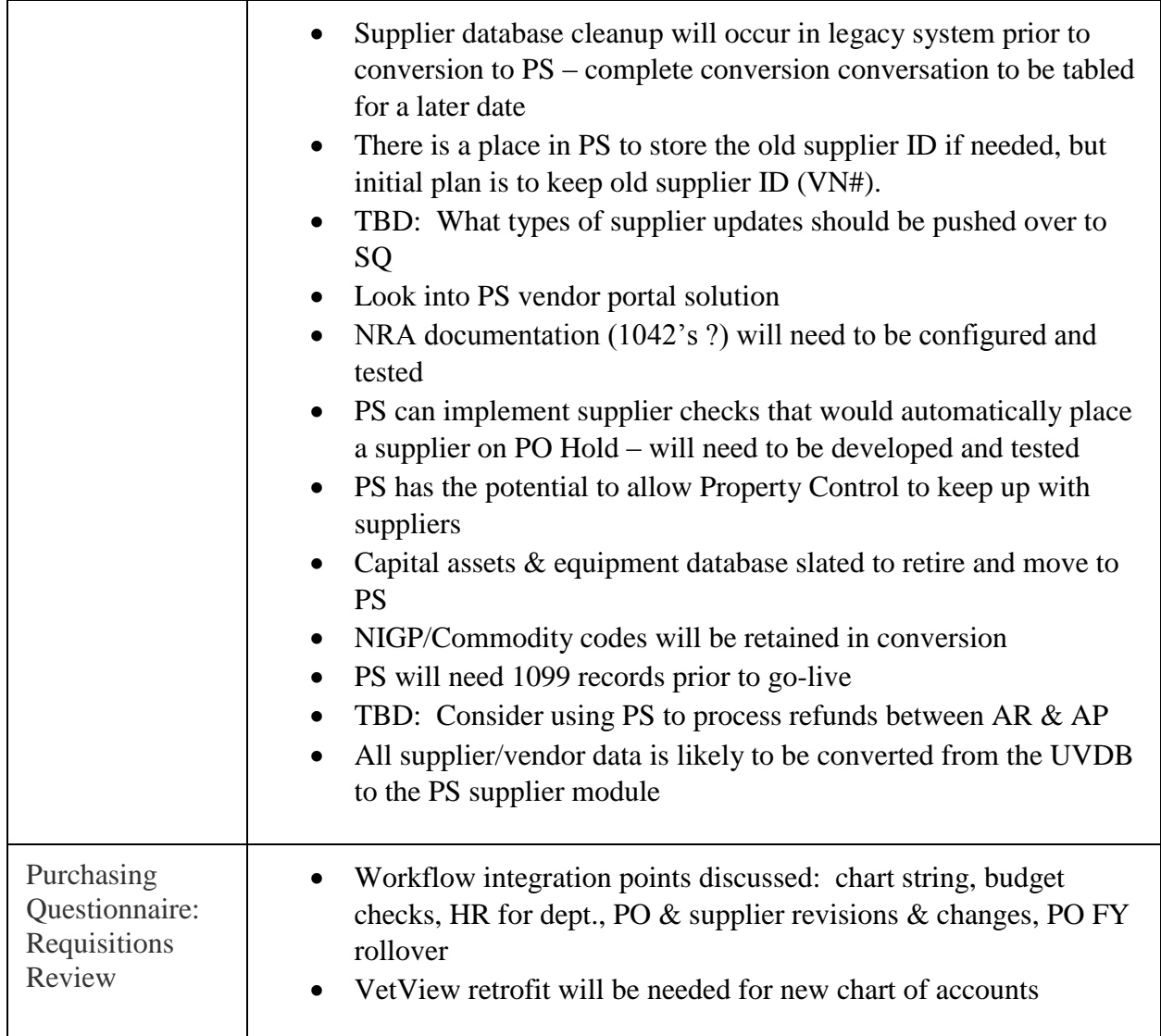

### **Action Items:**

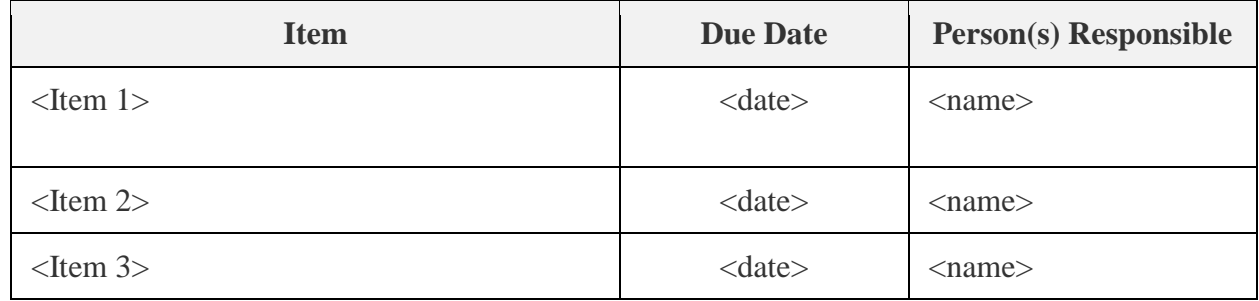

## **Decisions:**

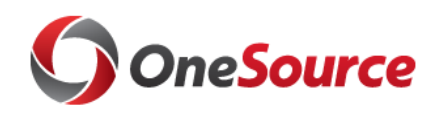

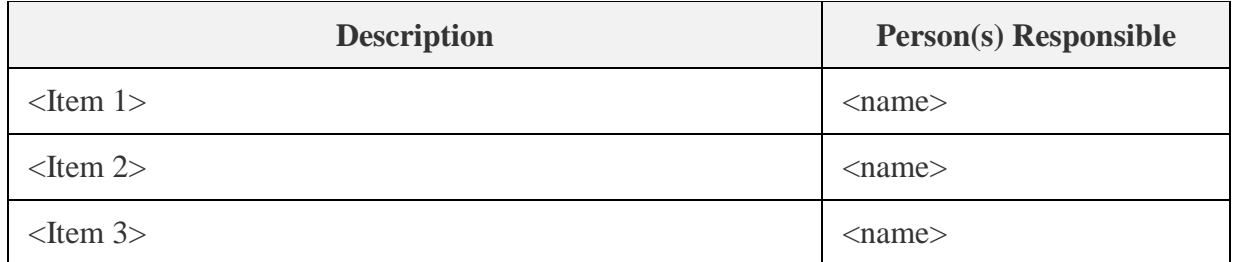

### **Change Management Items:**

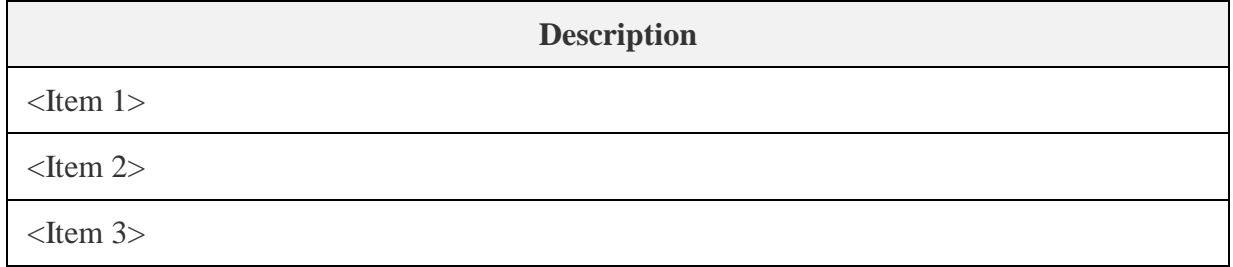

# **Parking Lot Items:**

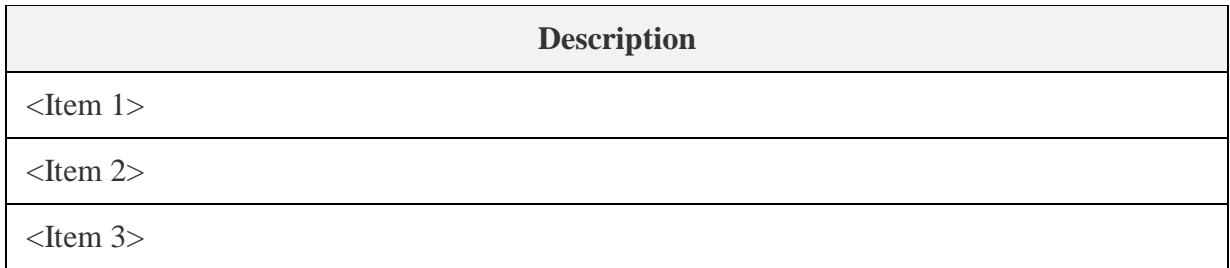

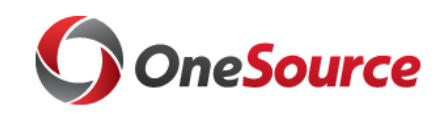

#### OneSource Purchasing Team

Goal: The OneSource Purchasing Team has been formed and the first task is to determine the scope of SciQuest within the PeopleSoft implementation. A proposal is due to the PLT (Project Leadership Team) on September 13.

#### Option1: Stay with current setup Current SciQuest Module Usage at UGA:  $\leftarrow$  Function / Activity (across the top)

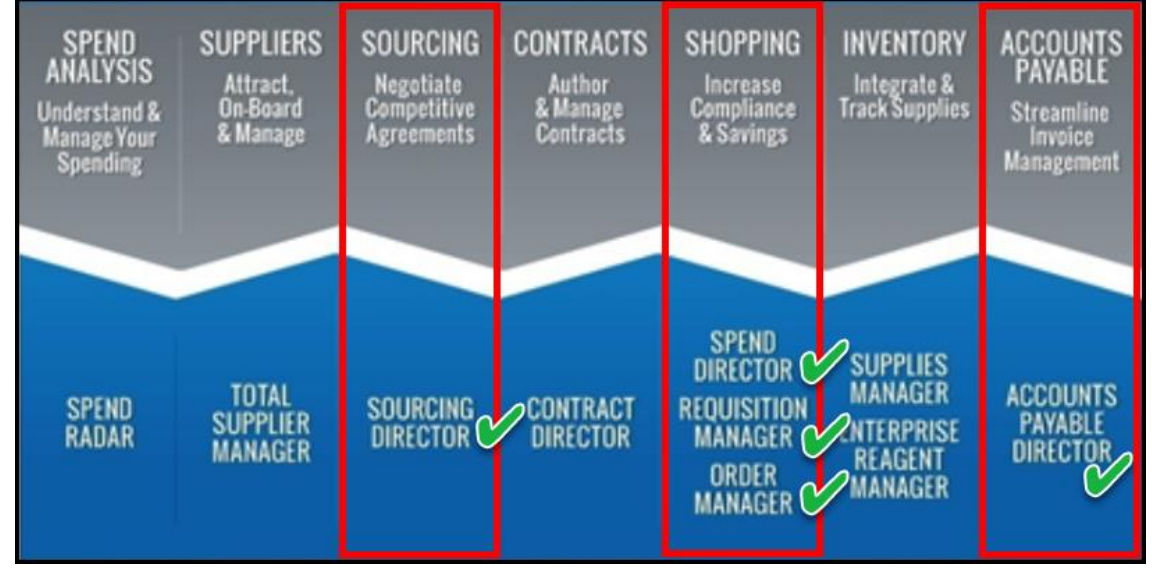

SciQuest Module Name (across the bottom)  $\rightarrow$ 

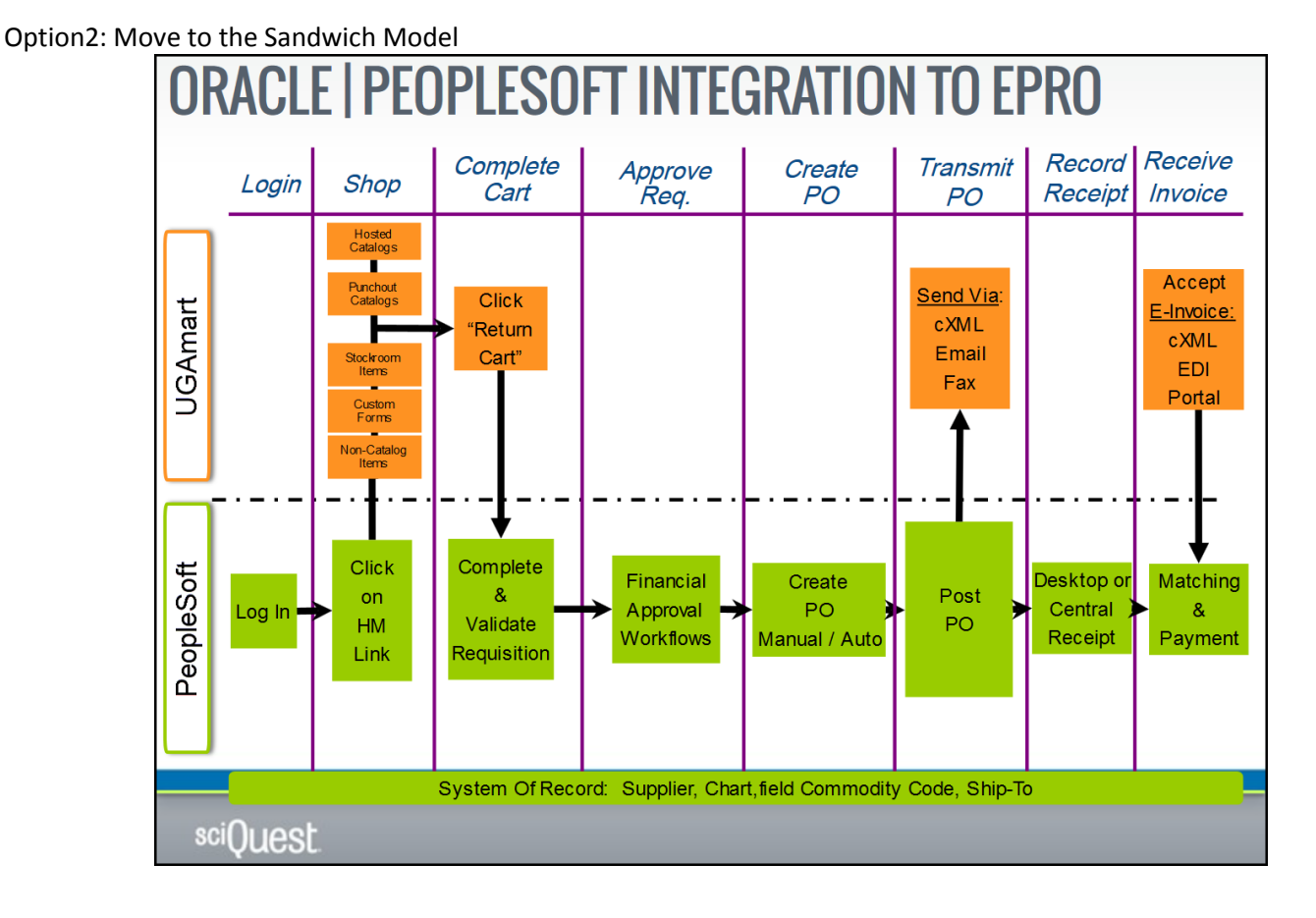